# **Aplicação**

Neste capítulo será apresentada a parte empírica do estudo no qual serão avaliados os principais regressores, um Modelo de Índice de Difusão com o resultado dos melhores regressores (aqui chamado de modelo proposto) e o Modelo de Índice de Difusão tradicional (aqui chamado de modelo tradicional). As previsões foram realizadas usando três horizontes de previsão, quais sejam: 1, 6 e 12 passos à frente. As estatísticas de Erro Quadrático Médio, Diebold-Mariano e Direction-of-change serão apresentadas.

Em todos os casos foi utilizada para previsão a abordagem de *Rolling Window approach with invariant specification* (Janela Rolante com especificação invariante). De acordo com Hollauer *et. al.* (2008), essa abordagem é um processo de estimação no qual se estima o modelo e se realiza previsões k passos à frente a cada observação seguinte na amostra; ou seja, o modelo é sempre atualizado, mas mantendo o tamanho da amostra fixa. Logo, os coeficientes estimados, seus testes individuais e coletivos e as estatísticas de adequação do modelo não serão apresentados, uma vez que os modelos serão reestimados a cada nova observação da amostra.

Assim, os modelos foram estimados de Agosto de 1994 a Dezembro de 2003, tendo a janela amostral de 113 observações e 64 observações fora da amostra a serem previstas.

## **5.1**

# **Seleção dos melhores regressores univariados (modelo de Índice de Difusão univariado)**

O objetivo fundamental nesta etapa inicial da modelagem foi de entender a natureza preditiva de cada variável. Para isso, utilizou-se da arquitetura do Modelo de Índice de Difusão Linear para escolher a melhor defasagem de cada preditor univariado do hiato do produto industrial, como abaixo:

$$
\hat{y}_{t+h} = \hat{\beta}_0 + \sum_{i=1}^{11} \hat{\beta}_i y_{t-i} + \sum_{j=0}^{11} \hat{\beta}_j x_{t-j}
$$
\n(34)

onde  $\hat{y}_{t+h}$  é o hiato do produto industrial e  $x_{t-j}$  cada uma das 74 variáveis presentes no banco de dados.

Assim, foram realizadas 9.768 regressões (74 variáveis \* 11 defasagens de y \* 12 defasagens de x), sendo 132 modelos para cada variável em cada um dos 3 horizontes de previsão. A escolha do melhor modelo univariado segue o critério de classificação pelas maiores significâncias das estatísticas de Direction-of-change e Diebold-Mariano e, em seguida, pelo menor Erro Quadrático Médio, respectivamente. Os gráficos a seguir mostram as previsões que não rejeitaram a hipótese nula do teste de Direction-of-change. Ou seja, aquelas que acertaram na mudança de comportamento do hiato do produto industrial. A Figura 3 mostra os resultados para as projeções 1 passo à frente ( *h* =1) e a tabela pode ser vista no Anexo E.

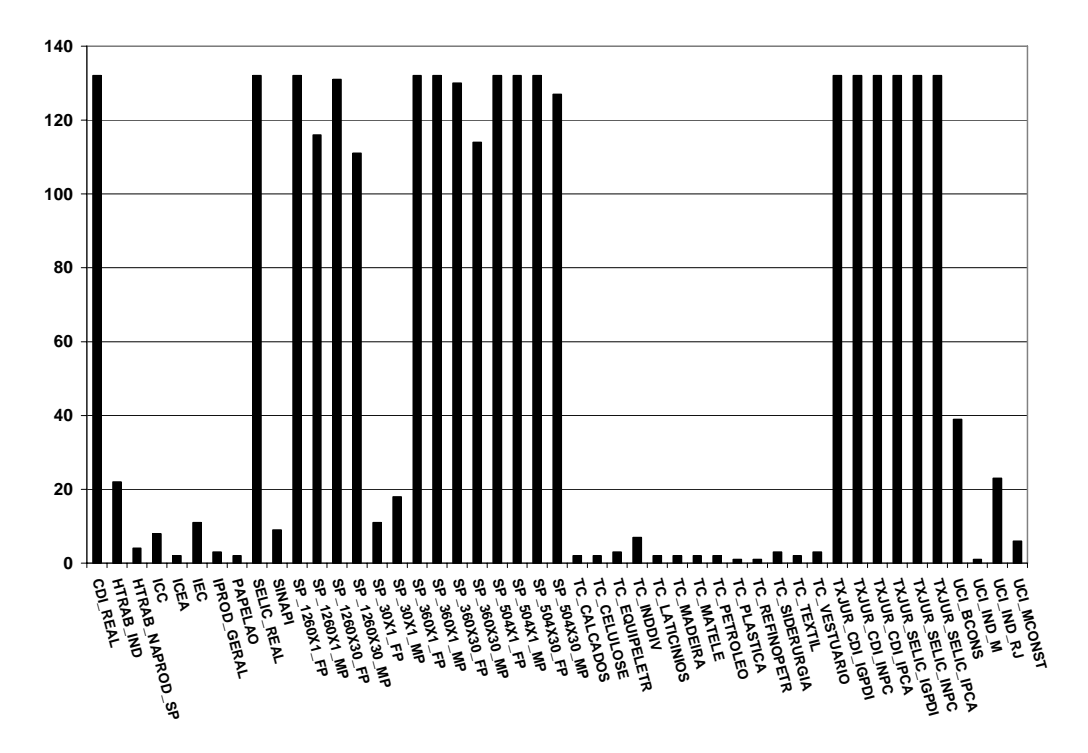

Figura 3: Frequência dos modelos que acertam na mudança de direção ( *h* =1).

A Figura 3 mostra 47 variáveis com modelos que acertam na projeção do hiato do produto industrial, totalizando 2.768 regressões. Com relação às frequências, pode-se perceber que as variáveis CDI\_REAL, SELIC\_REAL, SP\_1260x1\_FP, SP\_360x1\_FP, SP\_360x1\_MP, SP\_504x1\_FP, SP\_504x1\_MP, SP\_504x30\_MP, TXJUR\_CDI\_IGPDI, TXJUR\_CDI\_INPC, TXJUR\_CDI\_IPCA, TXJUR\_SELIC\_IGPDI, TXJUR\_SELIC\_INPC e TXJUR\_SELIC\_IPCA são as que apresentam maior frequência nas projeções empatadas com 132. Em seguida, aparecem SP\_504X30\_MP, SP\_1260X1\_MP, SP\_360X30\_MP, além da SP\_1260X30\_MP, com 127, 116, 114 e 111 repetições, respectivamente. Analisando as séries, verifica-se sua natureza financeira com as variáveis de Taxa de Juros de Curto Prazo, *Spreads* e Taxa de Juros Real.

Analisando as demais variáveis, seus aparecimentos são considerados baixos quando comparados com as primeiras, sendo menores do que a metade. As variáveis de Taxa de Câmbio, por exemplo, somam 32, e as de Utilização da Capacidade Instalada, 69. Ou seja, a agregação da frequência de ambos os temas não alcança as mais frequentes.

Para as projeções 6 passos à frente ( *h* =6), foram realizados os mesmos exercícios. A Figura 4 e o anexo F mostram os resultados.

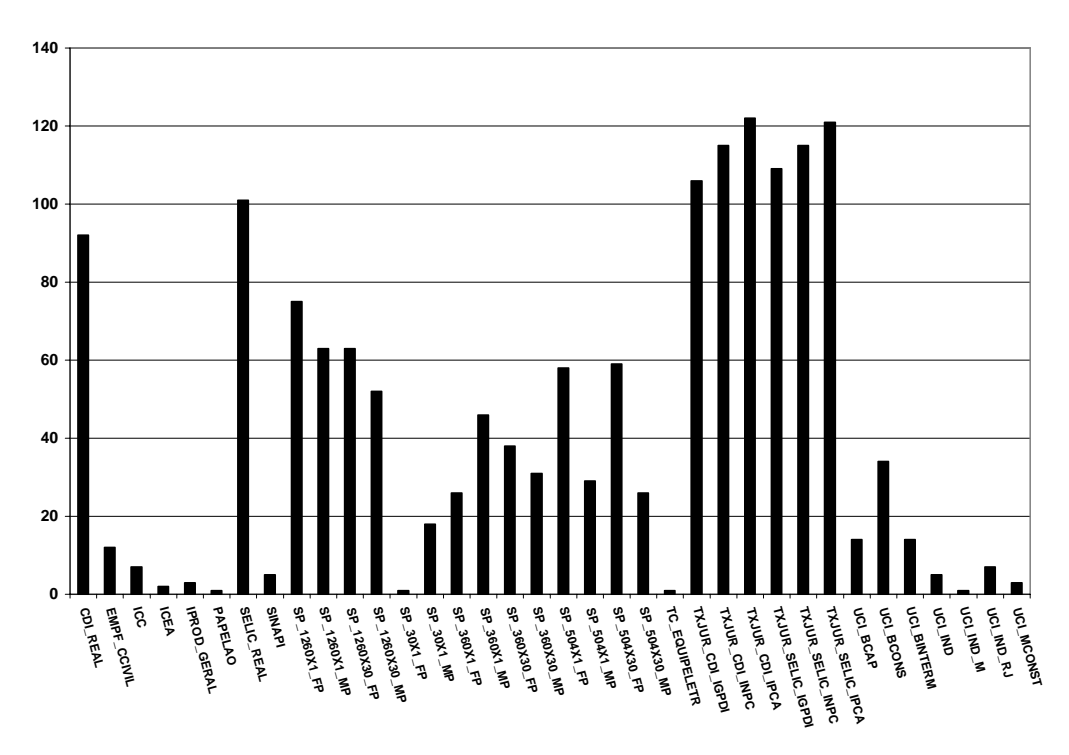

Figura 4: Frequência dos modelos que acertam na mudança de direção ( *h* =6).

A Figura 4 mostra 36 variáveis com modelos que acertam estatisticamente na mudança de direção da variável dependente, com 1.575 regressões. Novamente as variáveis financeiras mostraram-se com maior freqüência, tendo as variáveis relativas à Taxa de Câmbio Real sobrepondo-se às outras. Em seguida, aparecem as variáveis de Taxa de Juros de Curto Prazo e os *Spreads*, este último variando de 1 a 75 aparições.

As demais apresentaram frequência menor quando comparada com a dos primeiros. Cabe afirmar que a variável UCI\_BCONS apresentou 34 repetições superando 6 das 14 referentes aos *Spreads*. O restante dos modelos não mostrou mais do que 15 aparecimentos.

Já a Figura 5 e o Anexo G mostram as 30 variáveis com modelos que acertam na mudança de direção, com 810 regressões para projeções 12 passos à frente. Mais uma vez as variáveis financeiras mostraram-se como as mais frequentes, sendo 24 delas. As demais apresentaram modelos com menos do que 5 repetições.

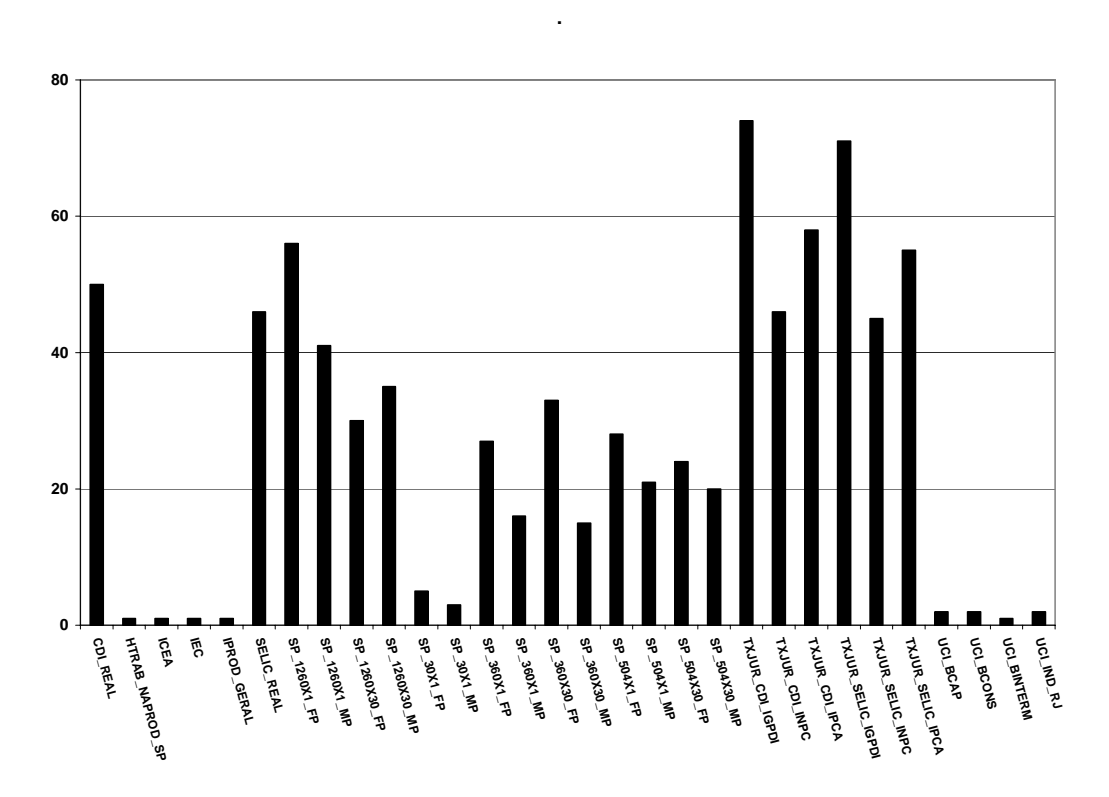

Figura 5: Frequência dos modelos que acertam na mudança de direção ( *h* =12).

Assim, pode-se perceber que as variáveis referentes às taxas de juros e *spreads* são aquelas com maior capacidade preditiva nos três horizontes de previsão. Logo, antes de apresentar o Modelo de Índice de Difusão tradicional, foi realizado um modelo com as mesmas características, mas com somente essas variáveis.

### **5.2**

# **O modelo de Índice de Difusão apenas com as melhores variáveis preditoras**

O objetivo do uso de apenas as variáveis preditoras para o modelo de fatores é avaliar o desempenho preditivo deste quando comparado com o modelo tradicional. Para isto, foi utilizada a análise de fatores com as 22 variáveis representantes dos três temas. A Tabela 1 mostra as componentes com os autovalores acima da unidade.

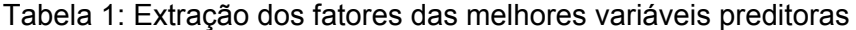

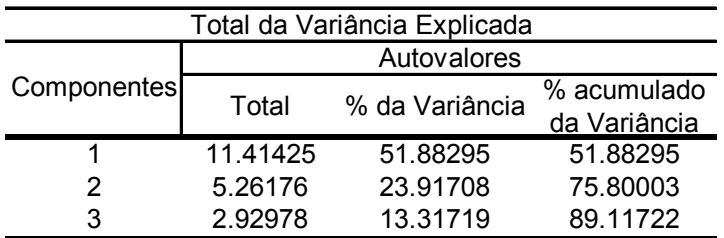

A tabela sugere a extração dos 3 primeiros componentes, pois estes apresentam seus autovalores maiores do que a unidade e explicam 89% do total da variância.

Com isso, foi realizado o mesmo exercício anterior, realizando 396 regressões (3 fatores \* 11 defasagens de y \* 12 defasagens de x), como a seguir:

$$
\hat{y}_{t+h} = \hat{\beta}_0 + \sum_{i=1}^{11} \hat{\beta}_i y_{t-i} + \sum_{i=1}^{1} \sum_{j=0}^{11} \hat{\beta}_i F_{i,t-j}
$$

onde *<sup>t</sup> <sup>h</sup> y* <sup>+</sup> ˆ é o hiato do produto industrial, e *Ft*<sup>−</sup> *<sup>j</sup>* , cada um dos 3 fatores extraídos das melhores preditoras.

A seleção do melhor modelo seguiu o mesmo critério da seção anterior e a tabela com os primeiros classificados é apresentada na Tabela 2.

Tabela 2: Melhores modelos com os fatores das variáveis financeiras

|    | N° de Fatores | Laq(v) | Laɑ(x` | Diebold-Mariano | d signal | EQM      | <b>MAPE</b> |
|----|---------------|--------|--------|-----------------|----------|----------|-------------|
|    |               |        |        | 3.854390        | 4.913538 | 0.000775 | 96.018870   |
| ี  |               |        |        | 1.975435        | 3.401680 | 0.001189 | 130.570200  |
| 12 |               |        | :C     | 2.293454        | 3.401680 | 0.001098 | 112 681100  |

Pode-se constatar a superação dos modelos em relação ao passeio aleatório e que acertam consideravelmente na mudança de direção do Hiato do Produto Industrial. Além disso, verifica-se um alto número de defasagens em y e x para se alcançar um bom ajuste na previsão. Cabe afirmar que quando previsto 6 passos à frente, existe uma menor rejeição da hipótese nula da estatística de Diebold-Mariano.

#### **5.3**

## **O modelo de Índice de Difusão para a produção industrial brasileira**

Nesta seção serão realizadas as previsões dos Modelos de Índice de Difusão. Para isso foram extraídas as primeiras componentes da base de dados com as 74 variáveis tratadas inicialmente, seguindo o estudo de Stock e Watson (2002 a e b). A Tabela 3 mostra os autovalores com valores acima da unidade.

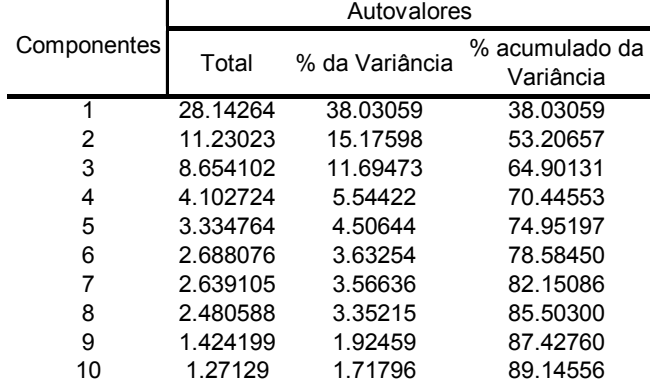

Tabela 3: Extração dos fatores das variáveis

Pode-se perceber que os dez primeiros fatores tiveram um poder de explicação significativo das 74 variáveis. No entanto, seguindo a teoria de Johnson e Wichern (1998), deve-se extrair os fatores cujo autovalor apresentase acima da unidade, assim, decidiu-se fazer o mesmo exercício anterior com as 10 componentes. Com isso, foram estimados 1320 modelos (10 fatores \* 11 defasagens de y \* 12 defasagens de x), como a seguir:

$$
\hat{y}_{t+h} = \hat{\beta}_0 + \sum_{i=1}^{11} \hat{\beta}_i y_{t-i} + \sum_{i=1}^{10} \sum_{j=0}^{11} \hat{\beta}_i F_{i,t-j}
$$

(36)

Assim como antes, a seleção do melhor modelo obedeceu ao critério de classificação das regressões pelas estatísticas de Direction-of-change, Diebold-Mariano e pelo EQM, respectivamente. A tabela abaixo apresenta os resultados.

#### Tabela 4: Melhores modelos com os fatores das variáveis

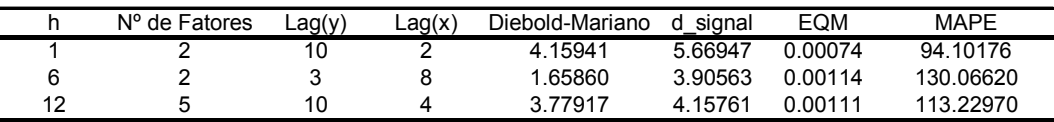

Apesar de necessitar de uma grande quantidade de defasagens do Hiato do Produto para prevê-lo, pode-se perceber que os modelos apresentam um elevado acerto na mudança de direção da variável dependente. No entanto, verifica-se que o melhor modelo para 6 passos à frente rejeita a hipótese nula de que o erro quadrático médio de suas previsões é diferente daquele do passeio aleatório. Ademais, para os outros horizontes de previsão, essa estatística é altamente significativa.

Para comparação dessas diferentes variações do Modelo de Índice de Difusão Linear, a próxima seção discutirá os resultados dos modelos por horizonte de previsão.

# **Resultados**

O objetivo da comparação é verificar se os fatores com os melhores preditores considerados neste estudo apresentam melhor capacidade de prever o Hiato do Produto Industrial. Para isto, as tabelas a seguir utilizam das estatísticas de Diebold-Mariano e das medidas de Erro Quadrático Médio e MAPE.

Tabela 5: Comparação dos resultados para ( *h* =1)

| Modelo de Índice de Difusão          |    |   | $N^{\circ}$ de Fatores Lag(y) Lag(x) Diebold-Mariano d signal |         | EQM      | <b>MAPE</b> |
|--------------------------------------|----|---|---------------------------------------------------------------|---------|----------|-------------|
| Fatores das Variáveis<br>Financeiras |    | 6 | 3.854390                                                      | 4 91354 | 0.000775 | 96.01887    |
| Fatores das Variáveis                | 10 |   | 4 15941                                                       | 566947  | 0.00074  | 94.10176    |

Pode-se perceber na Tabela 5 o melhor ajuste do Modelo de Índice de Difusão tradicional em relação àquele somente com as variáveis financeiras. Verifica-se seu melhor ajuste pela maior significância das estatísticas de robustez de previsão e pelas medidas de desempenho.

A Tabela 6 também confirma a superioridade do modelo proposto por Stock e Watson (2002 a e b) para um horizonte de previsão de seis meses. Apesar da maior significância da estatística de Diebold-Mariano para o modelo proposto, todas as outras métricas indicam o modelo tradicional como superior.

Tabela 6: Comparação dos resultados para ( *h* =6)

| Modelo de Indice de Difusão          |   |   | $N^{\circ}$ de Fatores Lag(y) Lag(x) Diebold-Mariano d signal |         | EQM     | <b>MAPE</b>                |
|--------------------------------------|---|---|---------------------------------------------------------------|---------|---------|----------------------------|
| Fatores das Variáveis<br>Financeiras |   | ĥ | 1 975435                                                      |         |         | 3.40168 0.001189 130.57020 |
| Fatores das Variáveis                | 2 | 3 | 1 65860                                                       | 3 90563 | 0.00114 | 130 06620                  |

Ademais, quando analisados os modelos projetando um horizonte de 12 meses, o tradicional mostra-se mais significativo nas estatísticas, porém, apresenta-se menos eficiente do que o modelo proposto.

## **5.4**

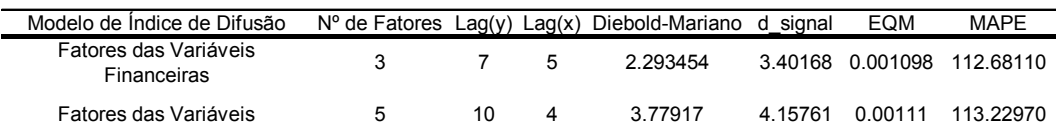

#### Tabela 7: Comparação dos resultados para ( *h* =12)

Verifica-se, portanto, que existe uma pequena superioridade do modelo tradicional de Stock e Watson (2002 a e b) em relação ao modelo proposto. No entanto, seu custo computacional é bastante superior uma vez que utiliza 74 variáveis, enquanto o modelo proposto, apenas 22.

Com isto, pode-se concluir que as variáveis financeiras são suficientes para projetar o Hiato do Produto Industrial. A justificativa deve-se a elas serem as melhores antecedentes do Hiato do Produto Industrial e apresentarem uma capacidade preditiva comparável à projeção usando antecedentes da economia como um todo. Além disso, seu custo computacional para o tratamento dos dados (imputação de dados e transformações) é consideravelmente menor.